#### Semantics of Hoare Logic

**Aquinas Hobor** and Martin Henz

#### What does a Hoare tuple mean?

## $\{\phi\}$  P  $\{\psi\}$

Informal meaning (already given):

"If the program P is run in a state that satisfies  $\phi$  and P terminates, then the state resulting from P's execution will satisfy  $\psi$ ."

#### We would like to **formalize**

## $\{\phi\}$  P  $\{\psi\}$

Informal meaning (already given):

"If the program P is run in a state that satisfies  $\phi$  and P terminates, then the state resulting from P's execution will satisfy  $\psi$ ."

## We would like to **formalize**

# $\{\phi\}$  P  $\{\psi\}$

#### Need to define:

- **1. Running a program P**
- 2. P terminates
- 3. State satisfies  $\phi$
- 4. Resulting state satisfies  $\psi$ .

#### Operational Semantics

• Numeric Expressions E: – n | x | (−E) | (E + E) | (E − E) | (E ∗ E)

• Boolean Expressions B: – true | false | (!B) | (B&B) | (B||B) | (E < E)

• Commands C:

 $-x = E$  | C;C | if B {C} else {C} | while B {C}

#### Expressions: syntax and semantics

• Numeric Expressions E: – n | x | (−E) | (E + E) | (E − E) | (E ∗ E)

Now, what does evaluation of an E mean?

We want to write  $E \nightharpoonup n$  to mean "the expression E evaluates to the numeric n"

But what about  $E = x$ ? By itself, we don't know what to do...

We have to specify exactly how each evaluates

• Numeric Expressions E:

– n | x | (−E) | (E + E) | (E − E) | (E ∗ E)

Define a context  $\gamma$  to be a function from variables to numbers.

We have to specify exactly how each evaluates

• Numeric Expressions E:

– n | x | (−E) | (E + E) | (E − E) | (E ∗ E)

Now define  $\gamma \vdash E \Downarrow n$  to mean "in context  $\gamma$ , the expression E evaluates to the numeric n."

#### Boolean Evaluation

• Boolean Expressions B: – true | false | (!B) | (B&B) | (B||B) | (E < E)

Since B includes E, we will need contexts to evaluate Bs.

What do we evaluate to? How about propositions?

So define  $\gamma \vdash B \Downarrow P$  to mean "in context  $\gamma$ , the expression B evaluates to the proposition P."

#### Commands

• Commands C:

 $-x = E$  | C;C | if B {C} else {C} | while B {C} | crash

All of these look normal except for "crash" – which you can think of as dividing by zero. We add it to make the language a bit more interesting.

## Command Evaluation

- Idea: executing command C for one step moves the machine from one state to the next
- What is a state  $\sigma$ ?
- Pair of context  $\gamma$  (data) and control k (code)
- Control k is either kStop (we are done) or kSeq C k
	- $-$  We can write C  $\bullet$  k for kSeq if that is easier
	- $-$  We can also write  $\blacksquare$  for kHalt

#### Step relation, assign

We now define the step relation, written

 $\sigma_{1} \mapsto \sigma_{2}$ that is, "state  $\sigma_{_1}$  steps to state  $\sigma_{_2}$ ", in parts:

$$
\gamma \vdash E \Downarrow n \qquad \gamma' = [x \rightarrow n] \gamma
$$

$$
(\gamma, (x = E) \bullet k) \mapsto (\gamma', k)
$$

#### Step relation, seq

#### $(\gamma, (C_1; C_2) \bullet k) \mapsto (\gamma, C_1 \bullet (C_2 \bullet k))$

# Step relation, if (1 and 2)  $\gamma \vdash B \Downarrow$  True  $(\gamma)$ , (if B then  $\{C_1\}$  else  $\{C_2\}$ ) • k)  $\mapsto (\gamma)$ ,  $C_1$  • k)  $\gamma \vdash B \Downarrow$  False  $(\gamma)$ , (if B then  $\{C_1\}$  else  $\{C_2\}$ ) • k)  $\mapsto$   $(\gamma)$ ,  $C_2$  • k)

## Step relation, while (1 and 2)

 $\gamma \vdash B \Downarrow$  True  $(\gamma,$  (while B {C}) • k)  $\mapsto$  ( $\gamma$ , C • (while B {C} • k))

$$
\gamma \vdash B \Downarrow \mathsf{False}
$$
  
( $\gamma$ , (while B {C})  $\bullet$  k)  $\mapsto$  ( $\gamma$ , k))

| Entre step relation                                                                                                    |
|----------------------------------------------------------------------------------------------------|
| \n $\frac{\gamma \vdash E \Downarrow n \quad \gamma = [x \rightarrow n] \gamma}{(\gamma, (x = E) \cdot k) \mapsto (\gamma, k)}$ \n                  |
| \n $\frac{\gamma \vdash B \Downarrow \text{True}}{(\gamma, (C_1; C_2) \cdot k) \mapsto (\gamma, C_1 \cdot (C_2 \cdot k))}$ \n                       |
| \n $\frac{\gamma \vdash B \Downarrow \text{True}}{(\gamma, (\text{if B then {C_1} \text{ else {C_2})}) \cdot k) \mapsto (\gamma, C_1 \cdot k)}$ \n  |
| \n $\frac{\gamma \vdash B \Downarrow \text{False}}{(\gamma, (\text{if B then {C_1} \text{ else {C_2})}) \cdot k) \mapsto (\gamma, C_2 \cdot k)}$ \n |
| \n $\frac{\gamma \vdash B \Downarrow \text{True}}{(\gamma, (\text{while B {C})} \cdot k) \mapsto (\gamma, C \cdot (\text{while B {C} \cdot k))}$ \n |
| \n $\frac{\gamma \vdash B \Downarrow \text{False}}{(\gamma, (\text{while B {C})} \cdot k) \mapsto (\gamma, k)}$ \n                                  |

#### What about crash??

• The point is that crash does not step anywhere  $-$  it just stops the machine in some kind of invalid state.

• This is different from  $\blacksquare$ , which also does not step anywhere but which is consider to be a "proper" way to stop the program.

#### From step to step\*

• Usually we want to run our program for more than one step.

• We write  $\sigma \mapsto^* \sigma'$  to mean that the state  $\sigma$ steps to the state  $\sigma'$  in some number of steps.

#### From step to step\*

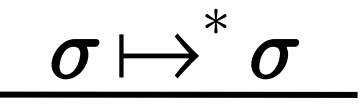

 $\sigma\mapsto\sigma'\qquad\qquad\sigma'\mapsto^*\sigma''$  $\sigma \! \mapsto^{\!*} \! \sigma''$ 

## We would like to **formalize**

# $\{\phi\}$  P  $\{\psi\}$

Need to define:

- 1. Running a program P
- **2. P terminates**
- 3. State satisfies  $\phi$
- 4. Resulting state satisfies  $\psi$ .

## First Attempt: Terminates means eventually halted

• We say a state  $(\gamma, k)$  is halted when  $k = \blacksquare$ 

(First Attempt:)

•  $\sigma$  terminates if  $\exists \sigma'$  such that  $\sigma \mapsto^* \sigma'$  and  $\sigma'$  is halted.

• This works well… except that it is terrible when we want to use it as a hypothesis.

#### Example: sequence rule

• Consider trying to prove the following rule

$$
\frac{\{\psi\} c_1 \{\chi\} \{\chi\} c_2 \{\phi\}}{\{\psi\} c_1; c_2 \{\phi\}}
$$

Premise 1: if … c1 terminates … then … Premise 2: if … c2 terminates … then …

 $c_1$ ;  $c_2$  \*does not terminate\* after running  $c_1$  – it then starts on  $c_2$ . But that means that we can't use premise 1 in our proof (or at least not very easily).

## We would like to **formalize**

# $\{\phi\}$  P  $\{\psi\}$

Need to define:

- 1. Running a program P
- 2. P terminates (**Deferred until step 4**)
- **3.** State satisfies  $\phi$
- 4. Resulting state satisfies  $\psi$ .

#### What is an assertion?

The idea is that an assertion is a formula whose truth depends on the context:

$$
\psi, \phi \quad : \quad \gamma \to \{T, F\}
$$

We can even write  $\gamma \models \psi$  as shorthand for  $\psi(\gamma)$ 

We will see that this approach is very similar to modal logic (but not for a few more weeks)

## Lifting Assertions to Metalogic

Now we want to define how the logical operators:

$$
\gamma \models \phi \land \psi \equiv (\gamma \models \psi) \land (\gamma \models \phi)
$$
  

$$
\gamma \models \beta \equiv \gamma \vdash \beta \Downarrow \text{True}
$$
  

$$
\gamma \models [\mathbf{x} \rightarrow \mathbf{e}] \psi \equiv [\mathbf{x} \rightarrow \mathbf{n}] \gamma \models \psi
$$
  
(where  $\gamma \vdash \mathbf{e} \Downarrow \mathbf{n}$ )

#### Implication of Assertions

It is also useful to have a notion that one formula implies another for any context.

$$
\phi \vdash \psi \equiv \forall \gamma, (\gamma \vDash \phi) \Rightarrow (\gamma \vDash \psi)
$$

Note that this is very different from implication at the object level:

$$
\gamma \vDash \psi \Rightarrow \phi \quad \equiv \quad (\gamma \vDash \psi) \Rightarrow (\gamma \vDash \phi)
$$

## We would like to **formalize**

# $\{\phi\}$  P  $\{\psi\}$

Need to define:

- 1. Running a program P
- 2. P terminates
- 3. State satisfies  $\phi$
- **4.** Resulting state satisfies  $\psi$ .

#### Better Approach

- Define safe( $\sigma$ ) as,  $\forall$   $\sigma'$ .  $\bm{\sigma} \mapsto^* \bm{\sigma}' \; \Rightarrow$  $(\exists \sigma''\ldots \sigma'\mapsto \sigma'') \quad \vee \quad (\sigma' \text{ is halted})$
- Among other things, if  $\sigma$  is safe then it never reaches crash.
- Define guards(P, k) as,  $- \forall \gamma$ .  $\gamma \models P \Rightarrow$  safe( $\gamma$ , k)
- The idea is that if P guards the control k, then as long as P is true then k is safe to run.

## Putting it all together

- $\{\psi\}\subset \{\phi\} \equiv \forall k.$  guards( $\phi$ , k)  $\Rightarrow$ guards  $(\psi, C \bullet k)$
- That is, for any continuation (rest of program) k, if  $\phi$ is enough to make k safe, then  $\psi$  is enough to make C followed by k safe.

Question: does  $\phi$  hold after executing C?

#### Testers

- Answer: yes! We pick a k that "tests  $\phi$ ".
- For example, if  $\phi \equiv x = 3$ , then we pick  $-$  k  $\equiv$  if x = 3 then x = x else crash – (this is why crash is useful to add to the language!)
- Obviously, if  $\gamma \models \phi$ , then this k is safe (since x=x) does no harm).
- But if  $\phi$  does not hold, then this program will not be safe.

#### Putting it all together

 $\{\psi\}\subset \{\phi\} \equiv \forall k.$  guards $(\phi, k) \Rightarrow$ guards  $(\psi, C \bullet k)$ 

Thus in fact, if we know  $\{\psi\} \subset \{\phi\}$ , we know that C must make  $\phi$  true after it executes (assuming that  $\psi$ was true before running C)

#### Now what?

• Prove the Hoare rules as lemmas from definitions!

$$
\frac{\{\psi\} c_1 \{\chi\} \{\chi\} c_2 \{\phi\}}{\{\psi\} c_1; c_2 \{\phi\}}
$$

$$
\{[x \rightarrow E] \psi\} \quad x = E \quad \{\psi\}
$$

#### If, While Rules

 $\{\phi \land B\}$  C<sub>1</sub>  $\{\psi\}$   $\{\phi \land \neg B\}$  C<sub>2</sub>  $\{\psi\}$  $\{\phi\}$  if B {C<sub>1</sub>} else {C<sub>2</sub>} { $\psi$ }

 $\{\psi \wedge B\}$  C  $\{\psi\}$  $\{\psi\}$  while B  $\{C\}$   $\{\psi \wedge \neg B\}$ 

#### Implied Rule

 $\phi' \vdash \phi \quad \{\phi\} \subset \{\psi\} \quad \psi \vdash \psi'$  $\{\phi'\}\subset \{\psi'\}$ 

Your task on the next homework: Prove these lemmas

HT Seq : 10 points HT Asgn : 10 points HT If : 10 points HT Implied : 5 points HT While : 20 points extra credit (good luck!)

#### Finally

```
Definition x : var := 0.
Definition y : var := 1.
Definition z : var := 2.
Open Local Scope Z_scope.
Definition neq (ne1 ne2 : nExpr) : bExpr :=
 Or (LT ne1 ne2) (LT ne2 ne1).
Definition factorial prog : Coms :=Seq (Assign y (Num 1)) (* y := 1 *)(Seq (Assign z (Num 0)) (* z := 0 *)(While (neq (Var z) (Var x)) ( \star while z \lt x { \star)
    (Seq (Assign z (Plus (Var z) (Num 1)))
                                     (* z := z + 1 *)(Assign y (Times (Var y) (Var z)))(* y := y * z *)
                                    (\star \ \} \star))
```
).

#### Statement of Theorem

Definition Top : assertion := fun  $\Rightarrow$  True.

Open Local Scope nat\_scope.

```
Fixpoint factorial (n : nat) :=
 match n with
   | 0 \implies 1| S n' => n * (factorial n')
 end.
```
Open Local Scope Z\_scope.

```
Lemma factorial good:
  HTuple Top factorial_prog
 (fun g \Rightarrow g y = Z of nat (factorial (Zabs nat (g x)))).
```
#### Casts

Definition Top : assertion := fun  $\Rightarrow$  True.

Open Local Scope nat scope.

```
Fixpoint factorial (n : nat) :=
 match n with
   | 0 \implies 1| S n' => n * (factorial n')
 end.
```

```
Open Local Scope Z_scope.
```

```
Lemma factorial good:
  HTuple Top factorial_prog
 (fun g => g y = \frac{Z}{G} of nat (factorial (Zabs nat (g x)))).
```
#### Proof of Theorem

Lemma factorial\_good: HTuple Top factorial prog (fun  $q \Rightarrow q$  y = Z\_of\_nat (factorial (Zabs\_nat (g  $x\overline{y})$ ) $\overline{y}$ . Proof. apply HT Seq with (fun  $q \Rightarrow q y = 1$ ). replace Top with ( $[y \Rightarrow$  (Num 1) @ (fun q :  $ctx \Rightarrow q y = 1)$ ]. apply HT\_Asgn. extensionality g. unfold assertReplace, Top, upd\_ctx. simpl. apply prop\_ext. firstorder. apply HT Seq with (fun q :ctx => q z = 0  $/\sqrt{q} \sqrt{y} = 1$ . replace (fun q : var  $\rightarrow$  Z => q y = 1) with  $([z \Rightarrow (Num 0) \& (fun q :ctx)$  $\Rightarrow$  q z = 0  $\land$  q y = 1)]). apply HT\_Asgn. extensionality g. unfold assertReplace, Top, upd\_ctx. simpl. apply prop\_ext. firstorder. apply HT\_Implied with (fun q => q z >= 0 /\ q y = Z of nat (factorial (Zabs nat  $(g z))\overline{)}$ ) ((fun q => q z >= 0 /\ q y = Z of nat (factorial (Zabs nat (g z))))  $\sqrt{6}$  $[bNeg (neg (Var z) (Var x))].$ repeat intro. destruct H. rewrite H, H0. simpl. firstorder. apply HT While. apply HT\_Implied with

(fun q => q z >=0 /\ (q y) \* ((q z) + 1)  $=$  Z of nat (factorial (Zabs nat ((g z)  $+ 1)$ )) (fun q : ctx => q z - 1 >= 0  $\land$  q y = Z\_of\_nat (factorial (Zabs\_nat (g  $z\overline{y})$ ) $\overline{y}$ . repeat intro. destruct H. destruct H. clear H0. rewrite H1. split; auto. remember (g z) as n. clear -H. destruct n: auto. simpl. rewrite <- Pplus one succ r. rewrite nat of P succ morphism. simpl. remember (factorial (nat\_of\_P p)). clear. rewrite Zpos\_succ\_morphism. rewrite inj plus. rewrite inj\_mult. rewrite <- Zpos eq Z of nat o nat of P. ring. elimtype False. auto with zarith. apply HT Seq with (fun q => q z - 1 >= 0  $\overline{1}$   $\overline{y}$   $\overline{y}$   $\overline{y}$   $\overline{z}$  = Z of nat (factorial  $(Zabs$  nat  $(q z))\overline{)}$ . replace (fun  $\alpha$  : var -> Z =>  $\alpha$  z >= 0 /\  $\alpha$  $y * (q z + 1) = Z of nat (factorial)$  $(zabs$  nat  $(g z + \overline{1}))\overline{)}$  with  $[z \Rightarrow (Plus (Var z) (Num 1)) @ (fun q :$ var  $\rightarrow$  Z  $\Rightarrow$  q z - 1  $\ge$  0  $\land$  q y \* q z = Z\_of\_nat (factorial (Zabs\_nat (g  $z)$ ))]. apply HT\_Asgn. extensionality g. Qed.

apply prop\_ext. firstorder. unfold upd\_ctx in H. simpl in H. auto with zarith. simpl. unfold upd\_ctx. simpl. auto with zarith. replace (fun q : var  $\rightarrow$  Z => q z - 1 >= 0 / $\sqrt{q} y * q z = 2 of nat$  (factorial  $(Zabs \nvert \nvert (q z))$ ) with  $[y \Rightarrow$  (Times (Var y) (Var z)) @ (fun q :  $var \rightarrow Z \Rightarrow q \ z - 1 \ge 0 \ \wedge q \ y =$ Z of nat (factorial (Zabs nat (g  $z)$ )) $)$ ]. apply HT\_Asgn. extensionality g. apply prop\_ext. firstorder. repeat intro; firstorder. repeat intro. destruct H. destruct H. rewrite H1. simpl in H0. destruct (Ztrichotomy (g z) (g x)). contradiction H0; auto. destruct H2. rewrite <- H2. trivial. contradiction H0. right. apply Zgt\_lt . trivial.

#### The good news…

Your HW does **not** require you to do one of these yourself (we are not without mercy…)

Still… why did I show it to you?

#### Seems like a lot of work… why bother?

Lemma factorial\_good: HTuple Top factorial prog (fun  $g => g$  y = Z of nat (factorial (Zabs nat (g  $x\overline{y})$ ) $\overline{y}$ . Proof. apply HT Seq with (fun  $q \Rightarrow q y = 1$ ). replace Top with ( $[y \Rightarrow$  (Num 1) @ (fun q :  $ctx \Rightarrow q y = 1)$ ]. apply HT\_Asgn. extensionality g. unfold assertReplace, Top, upd\_ctx. simpl. apply prop\_ext. firstorder. apply HT Seq with (fun q :ctx => q z = 0  $/\sqrt{q y} = 1$ . replace (fun q : var  $\rightarrow$  Z  $\Rightarrow$  q y = 1) with  $(|z| \Rightarrow$  (Num 0) @ (fun g :ctx  $\Rightarrow$  q z = 0 /\ q y = 1)]). apply HT\_Asgn. extensionality g. unfold assertReplace, Top, upd\_ctx. simpl. apply prop\_ext. firstorder. apply HT\_Implied with (fun q => q z >= 0 /\ q y = Z of nat (factorial (Zabs nat  $(g z))\overline{)}$ ) ((fun q => q z >= 0 /\ q y = Z of nat (factorial (Zabs nat (g z))))  $&\&$  $[bNeg (neg (Var z) (Var x))]).$ repeat intro. destruct H. rewrite H, H0. simpl. firstorder. apply HT\_While. apply HT\_Implied with

(fun q => q z >=0 /\ (q y) \* ((q z) + 1)  $=$  Z of nat (factorial (Zabs nat ((g z)  $+ 1\overline{)})\overline{)}$ (fun q : ctx => q z - 1 >= 0  $\land$  q y = Z\_of\_nat (factorial (Zabs\_nat (g  $z\overline{)}$ )) $\overline{)}$ . repeat intro. destruct H. destruct H. clear H0. rewrite H1. split; auto. remember (g z) as n. clear -H. destruct n: auto. simpl. rewrite <- Pplus one succ r. rewrite nat of P succ morphism. simpl. remember (factorial (nat\_of\_P p)). clear. rewrite Zpos\_succ\_morphism. rewrite inj plus. rewrite inj\_mult. rewrite <- Zpos eq Z of nat o nat of P. ring. elimtype False. auto with zarith. apply HT Seq with (fun  $q \Rightarrow q$  z - 1 >= 0  $\overline{1}$  g  $\overline{y}$  \* g z = Z of nat (factorial  $(Zabs<sup>-</sup>nat (q z))\)$ . replace (fun  $\alpha$  : var -> Z =>  $\alpha$  z >= 0 /\  $\alpha$  $y * (q z + 1) = Z of nat (factorial)$  $(zabs$  nat  $(g z + \overline{1}))\overline{)}$  with  $[z \Rightarrow (Plus (Var z) (Num 1)) @ (fun q :$ var  $\rightarrow$  Z  $\Rightarrow$  q z - 1  $\ge$  0  $\land$  q y \* q z = Z\_of\_nat (factorial (Zabs\_nat (g  $z)$ ))]. apply HT\_Asgn. extensionality g. Qed.

apply prop\_ext. firstorder. unfold upd\_ctx in H. simpl in H. auto with zarith. simpl. unfold upd\_ctx. simpl. auto with zarith. replace (fun q : var  $\rightarrow$  Z => q z - 1 >= 0 / $\sqrt{q} y * q z = 2 of nat$  (factorial  $(Za\bar{b}s\bar{n}at (g z))\bar{)}$  with  $[y \Rightarrow$  (Times (Var y) (Var z)) @ (fun q :  $var \rightarrow Z \Rightarrow q \ z - 1 \ge 0 \ \wedge q \ y =$ Z of nat (factorial (Zabs nat (g  $z(\overline{y})$ ) $\overline{y}$ ]. apply HT\_Asgn. extensionality g. apply prop\_ext. firstorder. repeat intro; firstorder. repeat intro. destruct H. destruct H. rewrite H1. simpl in H0. destruct (Ztrichotomy (g z) (g x)). contradiction H0; auto. destruct H2. rewrite <- H2. trivial. contradiction H0. right. apply Zgt\_lt . trivial.

#### Bug in Paper Proof

Lemma factorial\_good: HTuple Top factorial prog (fun  $g = \alpha$  y = Z\_of\_nat (factorial (Zabs\_nat (g  $(\overline{x})$ )) $\overline{)}$ . Proof. apply HT Seq with (fun  $q \Rightarrow q y = 1$ ). replace Top with ( $[y \Rightarrow$  (Num 1) @ (fun q :  $ctx \Rightarrow q y = 1)$ ]. apply HT\_Asgn. extensionality g. unfold assertReplace, Top, upd\_ctx. simpl. apply prop\_ext. firstorder. apply HT Seq with (fun q :ctx => q z = 0  $/\sqrt{q} \sqrt{y} = 1$ . replace (fun q : var  $\rightarrow$  Z => q y = 1) with  $([z \Rightarrow (Num 0) \& (fun q :ctx)$  $\Rightarrow$  q z = 0  $\land$  q y = 1)]). apply HT\_Asgn. extensionality g. unfold assertReplace, Top, upd\_ctx. simpl. apply prop\_ext. firstorder. apply HT\_Implied with (fun q =>  $q z$  >= 0 / \ q y = Z of nat (factorial (Zabs nat  $(g z))\overline{)}$ ) ((fun q =>  $q z$  >= 0 /\ q y = Z of nat (factorial (Zabs nat (g z))))  $\sqrt{6}$ [bNeg (neq (Var z) (Var x))]). repeat intro. destruct H. rewrite H, H0. simpl. firstorder. apply HT\_While. apply HT\_Implied with

(fun q =>  $q z$  >=0 / \ (q y) \* ((q z) + 1)  $=$  Z of nat (factorial (Zabs nat ((g z)  $+ 1)$ )) (fun q : ctx =>  $q z - 1$  >= 0 /\ q y = Z\_of\_nat (factorial (Zabs\_nat (g  $z\overline{y})$ ) $\overline{y}$ . repeat intro. destruct H. destruct H. clear H0. rewrite H1. split; auto. remember (g z) as n. clear -H. destruct n: auto. simpl. rewrite <- Pplus one succ r. rewrite nat of P succ morphism. simpl. remember (factorial (nat\_of\_P p)). clear. rewrite Zpos\_succ\_morphism. rewrite inj plus. rewrite inj\_mult. rewrite <- Zpos eq Z of nat o nat of P. ring. elimtype False. auto with zarith. apply HT Seq with (fun q =>  $q z - 1$  >= 0  $\overline{1}$   $\overline{y}$   $\overline{y}$   $\overline{y}$   $\overline{z}$  = Z of nat (factorial  $(Zabs$  nat  $(q z))\overline{)}$ . replace (fun q : var  $\rightarrow$  Z =>  $\alpha$  z >= 0 /\ q  $y * (q z + 1) = Z of nat (factorial)$  $(zabs$  nat  $(g z + \overline{1}))\overline{)}$  with  $[z \Rightarrow (Plus (Var z) (Num 1)) @ (fun q :$ var  $\rightarrow$  Z  $\Rightarrow$   $\alpha$  z - 1  $\ge$  0  $\land$   $\alpha$  y \*  $\alpha$  z = Z\_of\_nat (factorial (Zabs\_nat (g  $z)$ ))]. apply HT\_Asgn. extensionality g. Qed.

apply prop\_ext. firstorder. unfold upd\_ctx in H. simpl in H. auto with zarith. simpl. unfold upd\_ctx. simpl. auto with zarith. replace (fun q : var  $\rightarrow$  Z => q z - 1 >= 0 / $\sqrt{q} y * q z = 2 of nat$  (factorial (Zabs nat (g z)))) with  $[y \Rightarrow$  (Times (Var y) (Var z)) @ (fun g : var  $\to$  Z =>  $\frac{q}{q}$  z - 1>= 0 /\ q y = Z of nat (factorial (Zabs nat (g  $z)$ )) $)$ ]. apply HT\_Asgn. extensionality g. apply prop\_ext. firstorder. repeat intro; firstorder. repeat intro. destruct H. destruct H. rewrite H1. simpl in H0. destruct (Ztrichotomy (g z) (g x)). contradiction H0; auto. destruct H2. rewrite <- H2. trivial. contradiction H0. right. apply Zgt\_lt . trivial.

#### Forgot to track boundary condition  $(z \ge 0$  at all times in the loop)

Lemma factorial\_good: HTuple Top factorial prog (fun  $q \Rightarrow q$  y = Z of nat (factorial (Zabs nat (g  $x\overline{y})$ ) $\overline{y}$ . Proof. apply HT Seq with (fun  $q \Rightarrow q y = 1$ ). replace Top with ( $[y \Rightarrow$  (Num 1) @ (fun q :  $ctx \Rightarrow q y = 1)$ ]. apply HT\_Asgn. extensionality g. unfold assertReplace, Top, upd\_ctx. simpl. apply prop\_ext. firstorder. apply HT Seq with (fun q :ctx => q z = 0  $/\sqrt{q} \sqrt{y} = 1$ . replace (fun q : var  $\rightarrow$  Z  $\Rightarrow$  q y = 1) with  $([z \Rightarrow (Num 0) \ @ \ (fun \ g :ctx$  $\Rightarrow$  q z = 0 /\ q y = 1)]). apply HT\_Asgn. extensionality g. unfold assertReplace, Top, upd\_ctx. simpl. apply prop\_ext. firstorder. apply HT\_Implied with (fun q =>  $q z$  >= 0 / \ q y = Z of nat  $(factorial (Zabs nat (q z)))$ ((fun q =>  $q z$  >= 0 /\ q y = Z of nat  $(factorial (Zabs nat (g z))) \overline{\sigma} & \overline{\sigma}$ [bNeg (neq (Var z) (Var x))]). repeat intro. destruct H. rewrite H, H0. simpl. firstorder. apply HT\_While. apply HT\_Implied with

(fun q =>  $q z$  >=0 / \ (q y) \* ((q z) + 1)  $=$  Z of nat (factorial (Zabs nat ((g z)  $+ 1\overline{)})\overline{)}$ (fun q : ctx =>  $q z - 1$  >= 0 /\ q y = Z\_of\_nat (factorial (Zabs\_nat (g  $z\overline{y})$ ) $\overline{y}$ . repeat intro. destruct H. destruct H. clear H0. rewrite H1. split; auto. remember (g z) as n. clear -H. destruct n; auto. simpl. rewrite <- Pplus one succ r. rewrite nat of P succ morphism. simpl. remember (factorial (nat\_of\_P p)). clear. rewrite Zpos\_succ\_morphism. rewrite inj\_plus. rewrite inj\_mult. rewrite <- Zpos eq Z of nat o nat of P. ring. elimtype False. auto with zarith. apply HT Seq with (fun g =>  $g z - 1$  >= 0  $\overline{1}$  g  $\overline{y}$  \* g z = Z of nat (factorial  $(Zabs<sup>-</sup>nat (q z))\)$ . replace (fun q : var  $\rightarrow$  Z =>  $\alpha$  z >= 0 /\ q  $y * (q z + 1) = Z of nat (factorial)$  $(Zabs<sub>nat</sub> (q z + T))\overline{)}$  with  $[z \Rightarrow (Plus (Var z) (Num 1)) @ (fun q :$ var  $\rightarrow$  Z  $\Rightarrow$   $\alpha$  z - 1  $\ge$  0  $\land$   $\alpha$  v \*  $\alpha$  z = Z\_of\_nat (factorial (Zabs\_nat (g  $z)$ ))]. apply HT\_Asgn. extensionality g. Qed.

apply prop\_ext. firstorder. unfold upd\_ctx in H. simpl in H. auto with zarith. simpl. unfold upd\_ctx. simpl. auto with zarith. replace (fun q : var  $\rightarrow$  Z => q z - 1 >= 0  $\bigwedge$  q y \* q z = Z of nat (factorial  $(Za\bar{b}s\bar{n}at (g z))\bar{)}$  with  $[y \Rightarrow$  (Times (Var y) (Var z)) @ (fun q :  $var \rightarrow$  Z =>  $\frac{q}{q}$  z - 1>= 0 /\ q y = Z of nat (factorial (Zabs nat (g  $z(\overline{y})$ ) $\overline{y}$ ]. apply HT\_Asgn. extensionality g. apply prop\_ext. firstorder. repeat intro; firstorder. repeat intro. destruct H. destruct H. rewrite H1. simpl in H0. destruct (Ztrichotomy (g z) (g x)). contradiction H0; auto. destruct H2. rewrite <- H2. trivial. contradiction H0. right. apply Zgt\_lt . trivial.

#### Coercions (easily forgotten about…)

```
Fixpoint factorial (n : nat) :=
  match n with
   | 0 \implies 1| S n' => n * (factorial n')
 end.
```

```
fun q \Rightarrowg y = Z of nat (factorial (Zabs nat (g x)))).
```
We define factorial on nats because that way we have the best chance of not making a mistake in our specification.

But there is a cost: we must coerce from Z to N and back to Z…

#### Where you need this fact in the proof

Our "x!" has an implicit coercion in it: first we take the integer x, get the absolute value of it, and then calculate factorial on nats (and then coerce back to Z)…

while 
$$
(z \ll x)
$$
 {  
\n $\{y = z! \land z \ll x\}$  Now use implied  
\n $\{y * (z + 1) = (z + 1)!\}$ 

#### Where you need this fact in the proof

Our "x!" has an implicit coercion in it: first we take the integer x, get the absolute value of it, and then calculate factorial on nats (and then coerce back to Z)…

while 
$$
(z \le x)
$$
 {  
\n $\{y = z! \land z \le x\}$  Now use implied  
\n $\{y * (z + 1) = (z + 1)!\} \leftarrow$  But wait! What if  $z < 0$ ?  
\nTry  $y = 3$ ,  $z = -4$ :  
\n $3 * (-4 + 1)$  =  $-9$   
\n $(-4 + 1)! = (-3)! = 3! = 6$ 

## The Explosion of the Ariane 5

- On June 4, 1996 an unmanned Ariane 5 rocket launched by the European Space Agency exploded just forty seconds after its liftoff from Kourou, French Guiana.
- The rocket was on its first voyage, after a decade of development costing \$7 billion. The destroyed rocket and its cargo were valued at **\$500 million**.
- A board of inquiry investigated the causes of the explosion and in two weeks issued a report.
- It turned out that the cause of **the failure was a software error** in the inertial reference system. Specifically **a 64 bit floating point number** relating to the horizontal velocity of the rocket with respect to the platform **was converted to a 16 bit signed integer**. **The number was larger than 32,767**, the largest integer storable in a 16 bit signed integer, and thus the conversion failed.

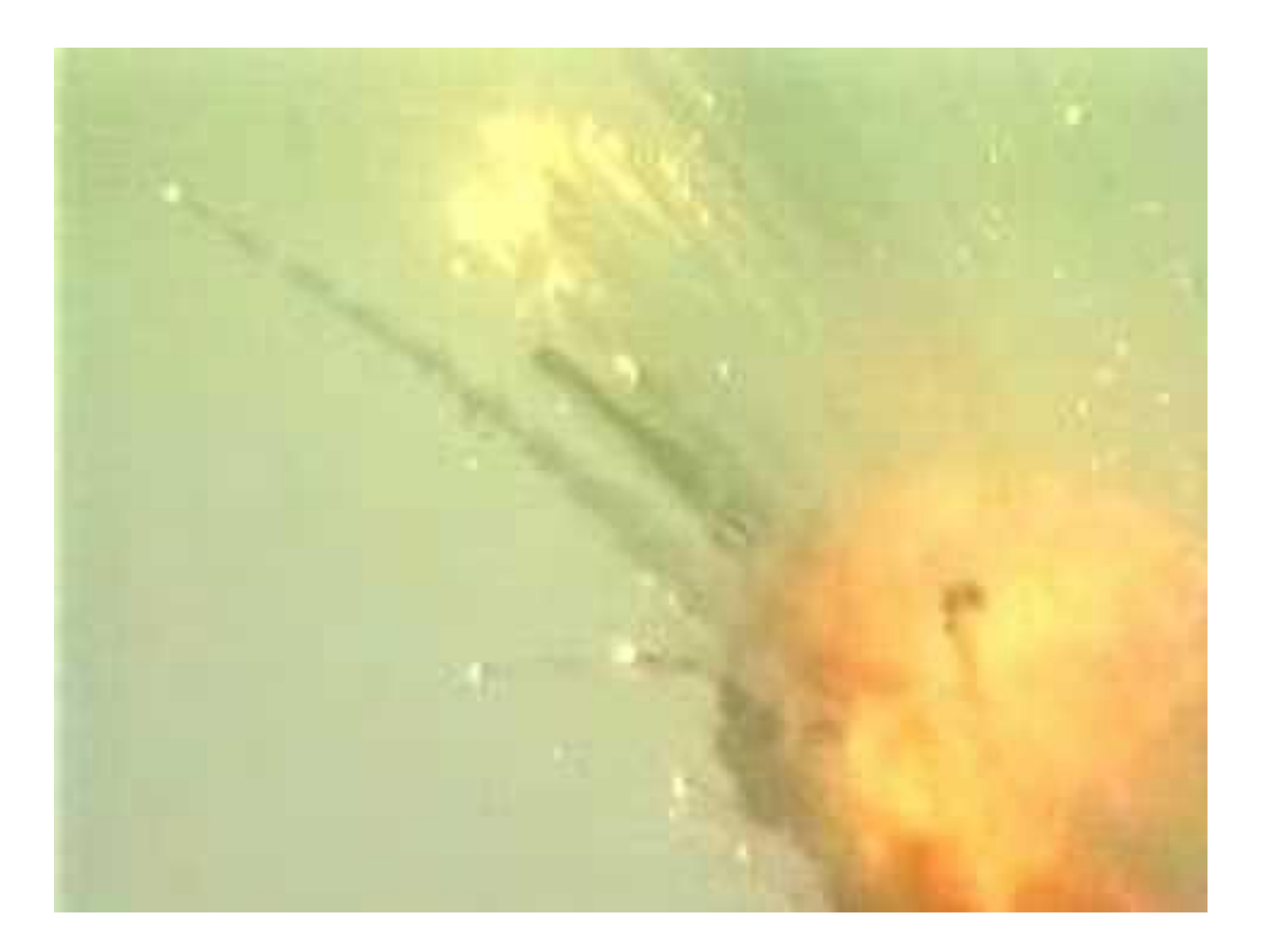